# CSCI 1103: Simple Objects

Chris Kauffman

Last Updated: Mon Oct 30 14:35:25 CDT 2017

## Logistics

#### Reading from Eck

- ► Ch 5 on Objects/Classes
- ► Ch 5.1-2 specifically

#### Goals

- Simple Objects
- Arrays of objects

# Lab08: Simple Object/Methods

- Stock object
- ► Methods in same java file

#### Project 4

- In the works
- Deadline will be adjusted for later release

#### Latin for: All the same VS Different

#### Homogeneous Data

- All same data type
- ➤ Single name, multiple ints, multiple doubles, etc.
- Usually indexed by element number (4th elem, 9th elem)
- Example: arrays, collection of the same thing (homogeneous)
- ► Elements accessed via array[index]

#### Before and Now

- Discussed arrays and Strings previously (homogeneous)
- ▶ Now dealing with classes/objects (heterogeneous)

#### Heterogeneous Data

- Data types different
- Single name, multiple values in an combination
- ► Example: need 1 int, 1 double, 2 booleans
- Usually indexed by field
  name as in
  myStudent.gpa = 3.91;
  myStudent.name = "Sam";
- Example: classes/objects in Java, grouped data

#### Java Classes

- . java files define classes
- Classes serve 2 purposes
  - 1. Group related code together (binary/decimal conversions, Collatz methods, etc.)
  - 2. Define new reference types
- Mixture of purposes can cause confusion but is somewhat intentional
- ▶ Most of the time Methods and Data Types are tied together

## Simple Objects

Java classes define new reference types by specifying fields

- ► Fields are data data associated with the an object which as instance of the class. Every instance has its own fields
- Instances of objects are created with new and a constructor
  Omelet om = new Omelet();
- Field values can be accessed/changed using dot notation (if they are public)

```
om.eggs = 5;
int e = om.eggs;
```

## Simple Objects Demo

```
// Represent data associated with an omelet.
public class Omelet{
 public int eggs: // How many eggs in the omelet
 public int cheese; // How many ounces of cheese
 public double cookedFor;  // How long the omelet has cooked
                              // Extra ingredients added
 public String extras:
public class OmeletMain{
  public static void main(String args[]){
   Omelet om = new Omelet():
   om.eggs = 3;
   om.cheese = 4:
   om.cookedFor = 4.5:
   om.extras = "ham";
   System.out.printf("Omelet has %d eggs\n",om.eggs);
   System.out.printf("Omelet has %d oz cheese\n",om.cheese);
   System.out.printf("Omelet cooked for %.1f minutes\n",om.cookedFor);
   System.out.printf("Omelet has these extras: %s\n",om.extras);
> javac OmeletMain.java
> java OmeletMain
Omelet has 3 eggs
Omelet has 4 oz cheese
Omelet has these extras: ham
Omelet cooked for 4.5 minutes
```

## Multiple Objects

- Each instance of class is its own object, has its own memory
- Can create as many omelets as you have memory for

```
public class TwoOmelets{
  public static void main(String args[])+|
    Omelet om = new Omelet();
    om.eggs = 3;
    om.cheese = 4;
    om.cookedFor = 4.5;
    om.extras = "ham";

    Omelet coronary = new Omelet();
    coronary.eggs = 6;
    coronary.cheese = 10;
    coronary.cookedFor = 6.25;
    coronary.extras = "bacon";
}
```

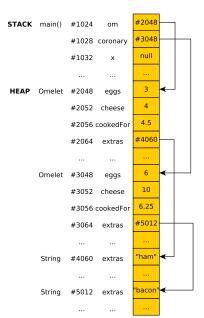

## Exercise: Changes to memory

# Draw changes to memory for commented lines 1-7

```
public class TwoOmeletsExercise{
  public static void main(String args[]){
    Omelet om = new Omelet():
    om.eggs = 3;
    om.cheese = 4:
    om.cookedFor = 4.5:
    om.extras = "ham";
    Omelet coronary = new Omelet();
    coronary.eggs = 6;
    coronary.cheese = 10:
    coronary.cookedFor = 6.25;
    coronary.extras = "bacon":
    om.cookedFor += 0.75;
                                     // 1
    coronary.eggs++;
    om.extras = "turkev":
                                     // 3
                                     // 4
    coronary.extras =
      coronary.extras + " sausage";
    Omelet x = coronary;
                                     // 5
    x.cookedFor += 1.0:
                                     // 6
    om = new Omelet():
                                     // 7
```

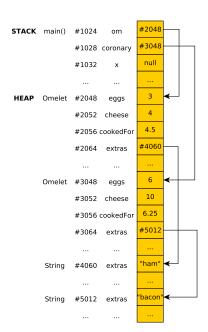

## Static Methods for Objects

- Classes/Objects typically have methods associated with them
- static methods follow same conventions for objects as previously established for other things like arrays and ints
- Can change the object, return answers, call other methods

#### Exercise: OmeletOps

- OmMethods.java contains code which operates on Omelets
- OmeletOps.java has a main() method which uses those methods
- Show the output of running the main()

#### OmMeth: Omelet Methods

```
// Static methods to work on Omelet objects
public class OmMeth{
 // Cook the omelet for given time
 public static void cookFor(Omelet om, double time) {
    om.cookedFor += time:
 // Add an egg to the omelet
 public static void addEgg(Omelet om){
    om.eggs++;
  // Calculate the calorie count of the basic omelet ingredients.
  public static int getCalories(Omelet om){
    int EGG_CALORIES = 94;
    int CHEESE_OZ_CALORIES = 114;
    return om.eggs * EGG_CALORIES +
           om.cheese * CHEESE OZ CALORIES:
 // Determine if consumption of the given omelet is risky
 public static boolean foodPoisoningIminent(Omelet om){
    return om.cookedFor < (1.0 * om.eggs);
  // Return a reference to the omelet x or y that has more calories
 public static Omelet richerOmelet(Omelet x, Omelet y){
    int xCal = getCalories(x);
    int vCal = getCalories(v):
    if(xCal > yCal){
      return x;
    else{
     return y;
 }
```

## OmeletOps: main() method

```
// Demonstrate use of OmMeth methods for omelets
// Show output at the commented lines
public class OmeletOps{
  public static void main(String args[]){
    Omelet standard = new Omelet();
    standard.eggs = 2:
    standard.cheese = 4:
    standard.cookedFor = 0.0:
    standard.extras = "ham":
    OmMeth.addEgg(standard);
    OmMeth.cookFor(standard, 2.5);
    int calories = OmMeth.getCalories(standard);
    boolean safe = OmMeth.foodPoisoningIminent(standard);
    System.out.printf("Has %d eggs\n", standard.eggs); // 1
    System.out.printf("Has %d calories\n", calories);
                                                            1/ 2
                                                            // 3
    System.out.printf("Safe to eat? %b\n", safe):
    Omelet coronary = new Omelet();
    coronary.eggs = 6;
    coronary.cheese = 10:
    Omelet richer = OmMeth.richerOmelet(standard, coronary);
    System.out.printf("Richer has %d eggs\n", richer.eggs): // 4
 }
```

#### Compile and Run

> javac OmeletOps.java > java OmeletOps Has 3 eggs Has 738 calories Safe to eat? true Richer has 6 eggs

## Distributing Code Across Multiple Files

- Complex problems involve many parts
- Code to solve them is often distributed into many .java files
  - Each class in its own .java file
  - Extra helper methods somewhere in another file
  - main() method in its own class and .java file
- Organization and Navigation of files will start to become more important

#### Class Definition and Methods in One File

- ► Commonly the case that the definition of a class and the methods that operate on it are stored in the same . java file
- ► For Omelets, file would be something like the following
- ▶ This is the structure we will often use, labs and projects

```
public class Omelet{
 // FIELDS
 public int eggs;
                             // How many eggs in the omelet
 public int cheese;
                             // How many ounces of cheese
 public double cookedFor; // How long the omelet has cooked
 public String extras;
                              // Extra ingredients added
 // STATIC METHODS
 // Cook the omelet for given time
 public static void cookFor(Omelet om, double time){
   om.cookedFor += time:
 // Add an egg to the omelet
 public static void addEgg(Omelet om){
   om.eggs++;
```

## NullPointerExceptions

Mistakes with initializing object references often lead to Exceptions Code

```
// Demonstrates a NullPointerException with Omelets
public class NullOmelet{
  public static void main(String args[]){
    Omelet anOm = new Omelet();
    anOm.eggs = 2;
    anOm.cheese = 4;
    Omelet noOm = null;

    Omelet richer = Omelet.richerOmelet(anOm, noOm);
    System.out.printf("Richer has %d eggs\n", richer.eggs);
  }
}
```

#### Result: Exception and Stack Trace

## Quick Exercise: Identify errors

#### What seems to be the trouble below?

```
public class OmeletException{
   public static void main(String args[]){
        Omelet om = new Omelet();
        int len = om.extras.length();
        System.out.printf("Extra ingredients as %d chars\n",len);
   }
}

> javac OmeletException.java
> java OmeletException
Exception in thread "main" java.lang.NullPointerException
at OmeletException.main(OmeletException.java:4)
```

## Answer: Identify errors

```
public class OmeletException{
  public static void main(String args[]){
     Omelet om = new Omelet();
  int len = om.extras.length();
     System.out.printf("Extra ingredients as %d chars\n",len);
  }
}

> javac OmeletException.java
> java OmeletException
Exception in thread "main" java.lang.NullPointerException
at OmeletException.main(OmeletException.java:4)
```

- ▶ Unless set, all fields of om have default values
- Default value for String extras is null
- Cannot invoke a length() method on a null pointer: exception
- Fix with something like

```
Omelet om = new Omelet();
om.extras = "butter";
int len = om.extras.length();
```

## Reading Stack Traces

- Basic debugging skills will become essential
- Stack traces in Java provide information on where an error finally causes a problem
- Frequently this is not where the error originates but reading a stack trace gives someplace to begin the search

```
> java NullOmelet
Exception in thread "main"
 java.lang.NullPointerException
                                                    Exception causing failure
    at Omelet.getCalories(Omelet.java:24)
                                                    Active method, line num of exception
    at Omelet.richerOmelet(Omelet.java:34)
                                                    Next oldest active method
    at NullOmelet.main(NullOmelet.java:9)
                                                    Oldest active method: line num
  Interactions | Console | Compiler Output
Welcome to DrJava. Working directory is /home/kauffman/Dropbox/teaching/1103-F2017/lectures/09-sim
> run NullOmelet
java.lang.NullPointerException
          at Omelet.getCalories(Omelet.java:24)
          at Omelet.richerOmelet(Omelet.java:34)
          at NullOmelet.main(NullOmelet.java:9)
          at sun.reflect.NativeMethodAccessorImpl.invoke0(Native Method)
          at sun.reflect.NativeMethodAccessorImpl.invoke(NativeMethodAccessorImpl.java:62)
          at sun.reflect.DelegatingMethodAccessorImpl.invoke(DelegatingMethodAccessorImpl.java:43)
          at java.lang.reflect.Method.invoke(Method.java:498)
          at edu.rice.cs.drjava.model.compiler.JavacCompiler.runCommand(JavacCompiler.java:267)
> |
```

## Stack Traces During Testing in DrJava

- ▶ When test fails, DrJava can report stack traces
- ▶ Look for the "Stack Trace" button in the lower right corner

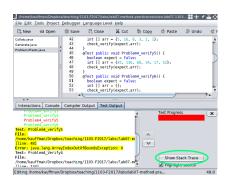

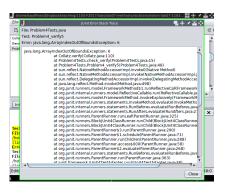

## Exercise: Arrays of Objects

- Creating arrays of objects has the same feel as primitives
- One key difference: initial contents of new arrays are the default value for objects: null

#### Array setup bug

This code creates an array of Omelet objects but has an error so that the final printing loop will cause an exception. Find the bug and draw some pictures to support your diagnoses.

```
1 // Demonstrate assigning objects (Omelets) to an
   // array of objects. This program has a bug.
   public class OmeletArray{
      public static void main(String args[]){
        Omelet omArray[] = new Omelet[5];
       omArray[0] = new Omelet();
       omArrav[0].eggs = 2:
       omArray[0].cheese = 4;
       omArray[0].extras = "ham mushroom";
10
11
       omArrav[1] = new Omelet():
12
       for(int i=0; i<4; i++){
13
          Omelet.addEgg(omArray[1]);
14
15
        omArray[1].cheese = 3;
        omArray[1].cookedFor = 1.0;
16
17
18
        for(int i=3: i<omArrav.length: i++){
19
          omArray[i] = new Omelet();
          omArray[i].eggs = i;
20
21
          omArray[i].cheese = i/2;
          omArray[i].extras = "";
23
24
25
        for(int i=0; i<omArray.length; i++){
26
          System.out.printf("Om: %d eggs, %d cheese,",
27
                    omArray[i].eggs, omArray[i].cheese);
28
29
          System.out.printf("%.1f cooked, %s extras\n",
30
                omArrav[i].cookedFor.omArrav[i].extras):
31
33
```

# Answer: Array setup bug

- omArray elements are initially null, point at no objects/Omelets
- First two blocks set omArray[0] and omArray[1] to omelets
- Does not matter in this case that omArray[1].extras is null: will print as "null"
- ► Loop sets omArray[3] and omArray[4] to omelets
- omArray[2] is still null and attempting to access its fields in print loop will cause an exception

```
1 // Demonstrate assigning objects (Omelets) to an
2 // array of objects. This program has a bug.
   public class OmeletArray{
      public static void main(String args[]){
       Omelet omArray[] = new Omelet[5];
       omArray[0] = new Omelet();
       omArrav[0].eggs = 2:
       omArray[0].cheese = 4;
       omArray[0].extras = "ham mushroom";
10
11
       omArrav[1] = new Omelet():
12
       for(int i=0; i<4; i++){
13
          Omelet.addEgg(omArray[1]);
14
15
       omArray[1].cheese = 3;
        omArray[1].cookedFor = 1.0;
16
17
18
        for(int i=3: i<omArrav.length: i++){
19
          omArray[i] = new Omelet();
20
          omArrav[i].eggs = i:
21
          omArray[i].cheese = i/2;
22
          omArray[i].extras = "";
23
24
25
        for(int i=0; i<omArray.length; i++){
26
          System.out.printf("Om: %d eggs, %d cheese,",
27
                    omArray[i].eggs, omArray[i].cheese);
28
29
          System.out.printf("%.1f cooked, %s extras\n",
                omArrav[i].cookedFor.omArrav[i].extras):
30
31
33
```

# Things that should bug smart, lazy programmers

#### Construction

Isn't there a shorter way to create an omelet initially than this?

```
Omelet om = new Omelet();
om.eggs = 3;
om.cheese = 4;
...;
```

#### Methods

Do I really have to write Omelet.doSomething() for every method?

```
Omelet.addEgg(om);
Omelet.cookFor(om);
```

## Safety and Consistency

I can break omelets super easily!

```
om.eggs = -2;
Omelet.cookFor(om, 3.0);
om.cookedFor = 0;
```

#### public and static

What's the deal with these words we keep using with methods?

public static void addEgg(...)

### Answers coming soon

All of these are related. The fun just doesn't stop.